## **Boletim Técnico**

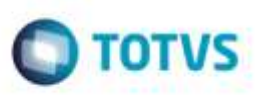

### **Preenchimento do CFOP Conforme Trecho**

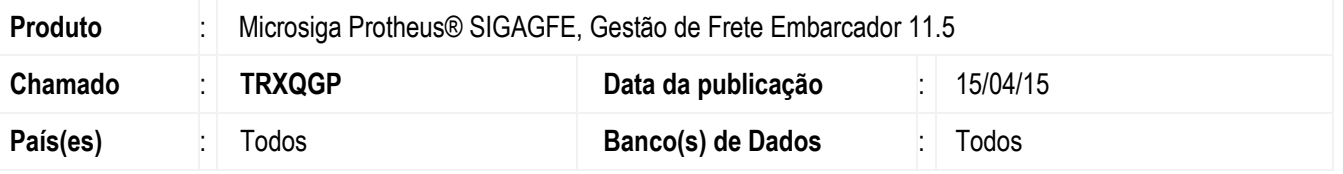

Efetuada melhoria na rotina da inclusão de **Contrato de Autônomo** (**GFEA100**), para que ao cálcular o IRRF dos contratos com autônomos ocorra a dedução referente aos dependentes e também o desconto do INSS da Base do IRRF de forma cumulativa.

Para viabilizar essa melhoria, é necessário aplicar o pacote de atualizações (*Patch*) deste chamado.

### **Procedimento para Implementação**

#### **Valor total do relatório de Pré-Faturas**

- 1. Em **Gestão de Frete Embarcador** (**SIGAGFE**), acesse **Cadastro** > **Parâmetros** > **Parâmetros do Módulo** > **Contrato Autônomos**:
	- **% Base IRRF** = 10,00
	- **INSS Base IRRF** = Descontar
	- **SEST Base IRRF** = Manter
	- **Valor Minimo IRRF** = 10,00
	- **% Base INSS** = 20,00
	- **% INSS Autônomo** = 11,00
	- **Valor Máximo INSS** = 482,93
	- **- % INSS Rmbarcador** = 20,00
	- **% SEST/SENAT** = 2,50
- 2. Acesse **Movimentação** > **Contrato Autônomos** > **Contratos / RPA**.
	- Criar os 4 contratos, com os mesmos valores, mesmos parâmetros.
	- Observar os valores de IR calculados:
		- Frete contratado 5.000,00 6.500,00 7.183,00 10.500,00
		- Adicionais 150,00 310,00 150,00 3.440,80
	- Cálcular o IRRF dos contratos com autônomos para que ocorra a dedução referente aos dependentes e também o desconto do INSS da Base do IRRF de forma cumulativa.

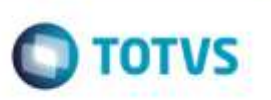

# **Informações Técnicas**

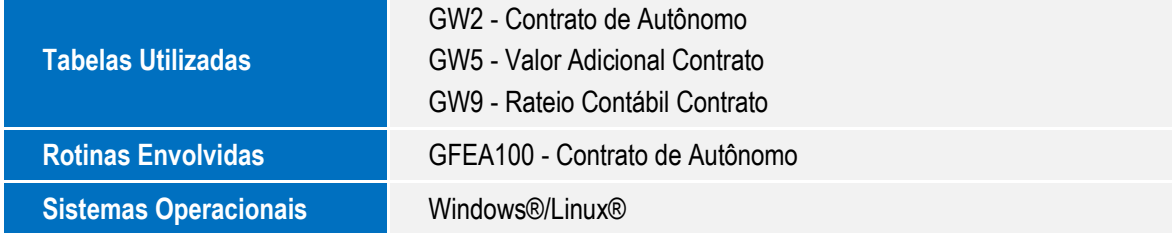